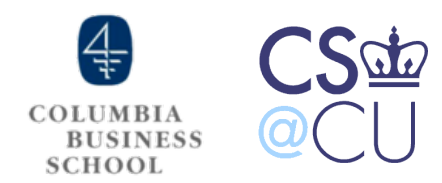

# Data Science and Technology Entrepreneurship

#### Data Science for Your Startup Classification Algorithms Minimum Viable Product Development

Sameer Maskey Week6

#### Announcements

- ‣No class for next 2 weeks
	- ‣ March 11 week NO Class MBA students not on campus
	- ▶ March 18 week NO Class Spring break
- ‣Extra Lectures
	- ‣ This Friday's lecture is cancelled

## Topics for Today

- ‣Big Data
- ‣Data Science for your Startup
- **Linear Classifiers** 
	- ‣ Naive Bayes
	- ‣ Perceptron
- ‣Minimum Viable Product Development

#### Feedback

#### <http://www.surveymonkey.com/s/BFQJY79>

## Big Data

# **30 billion** pieces of content shared

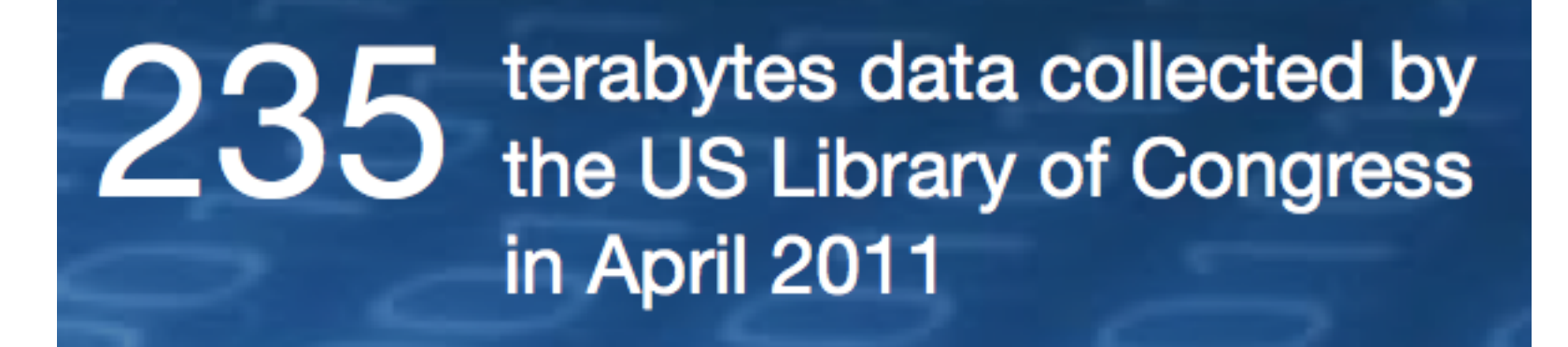

### Big Data - Value

\$300 billion<br>potential annual value to US health care—more than

double the total annual health care spending in Spain

# €250 billion

potential annual value to Europe's public sector administration-more than GDP of Greece

\$600 billion potential annual consumer surplus from using personal location data globally

> 60% potential increase in<br>60% retailers' operating margins possible with big data

> > Source - McKinsey Report

## Big Data in Various Fields

- **Healthcare**
- ‣Government
- ‣Ecommerce
- **Marketing**
- **Manufacturing**
- ‣Retail

# **Big Data Landscape**

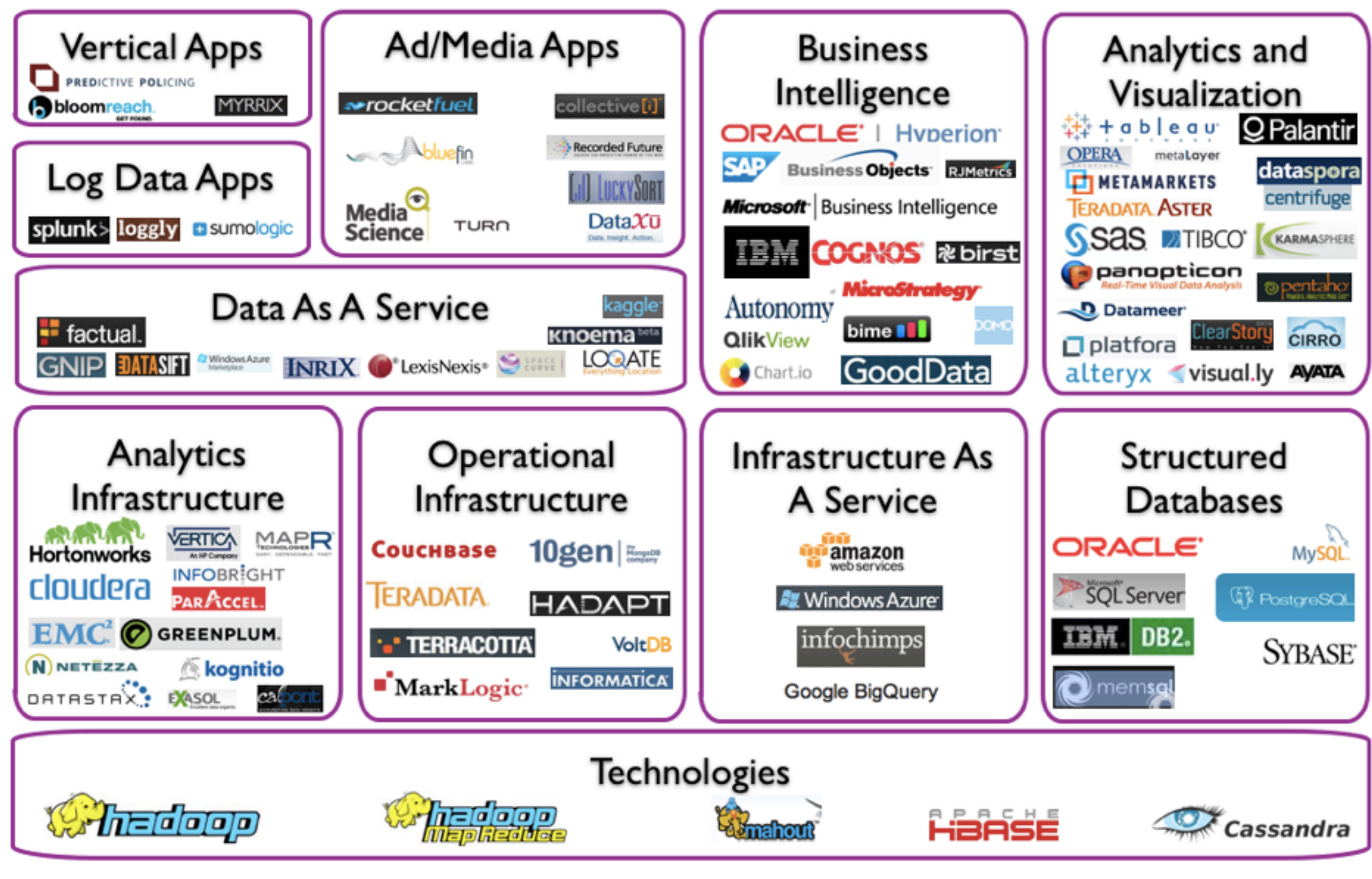

Copyright © 2012 Dave Feinleib

dave@vcdave.com

blogs.forbes.com/davefeinleib

## Value for Different Fields

#### Big data can generate significant financial value across sectors

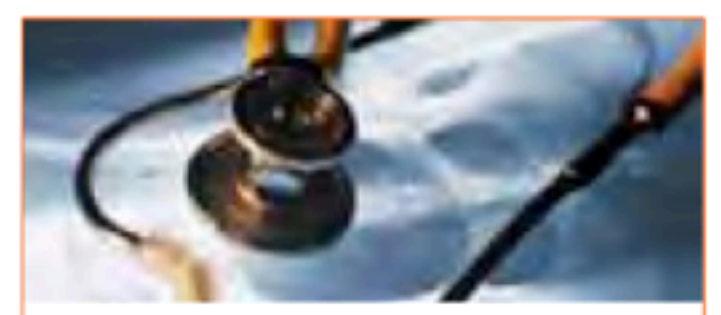

#### **US health care**

- **S300 billion value** per year
- $-0.7$  percent annual productivity growth

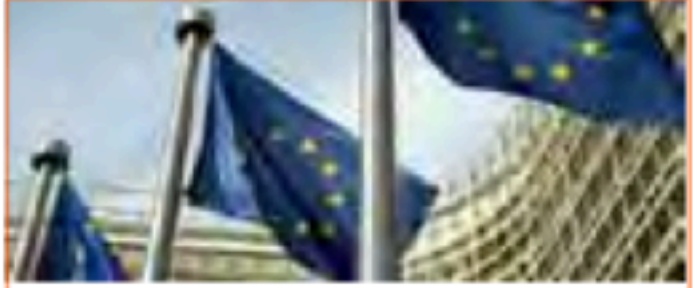

**Europe public sector** administration

- €250 billion value per year
- $-0.5$  percent annual productivity growth

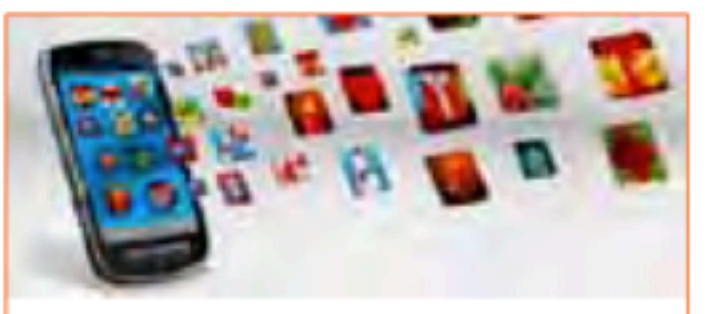

#### **Global personal** location data

- \$100 billion+ revenue for service providers
- Up to \$700 billion value to end users

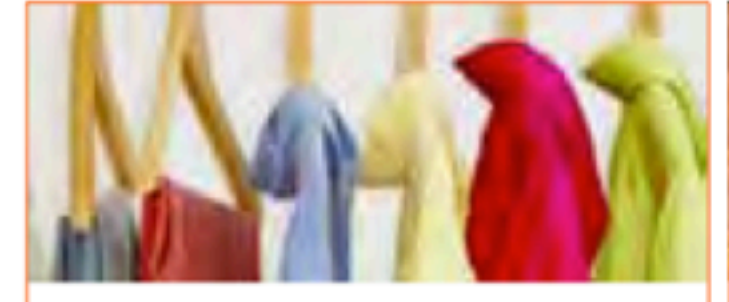

#### **US retail**

- 60+% increase in net margin possible
- 0.5-1.0 percent annual productivity growth

#### **Manufacturing**

- " Up to 50 percent decrease in product development, assembly costs
- " Up to 7 percent reduction in working capital

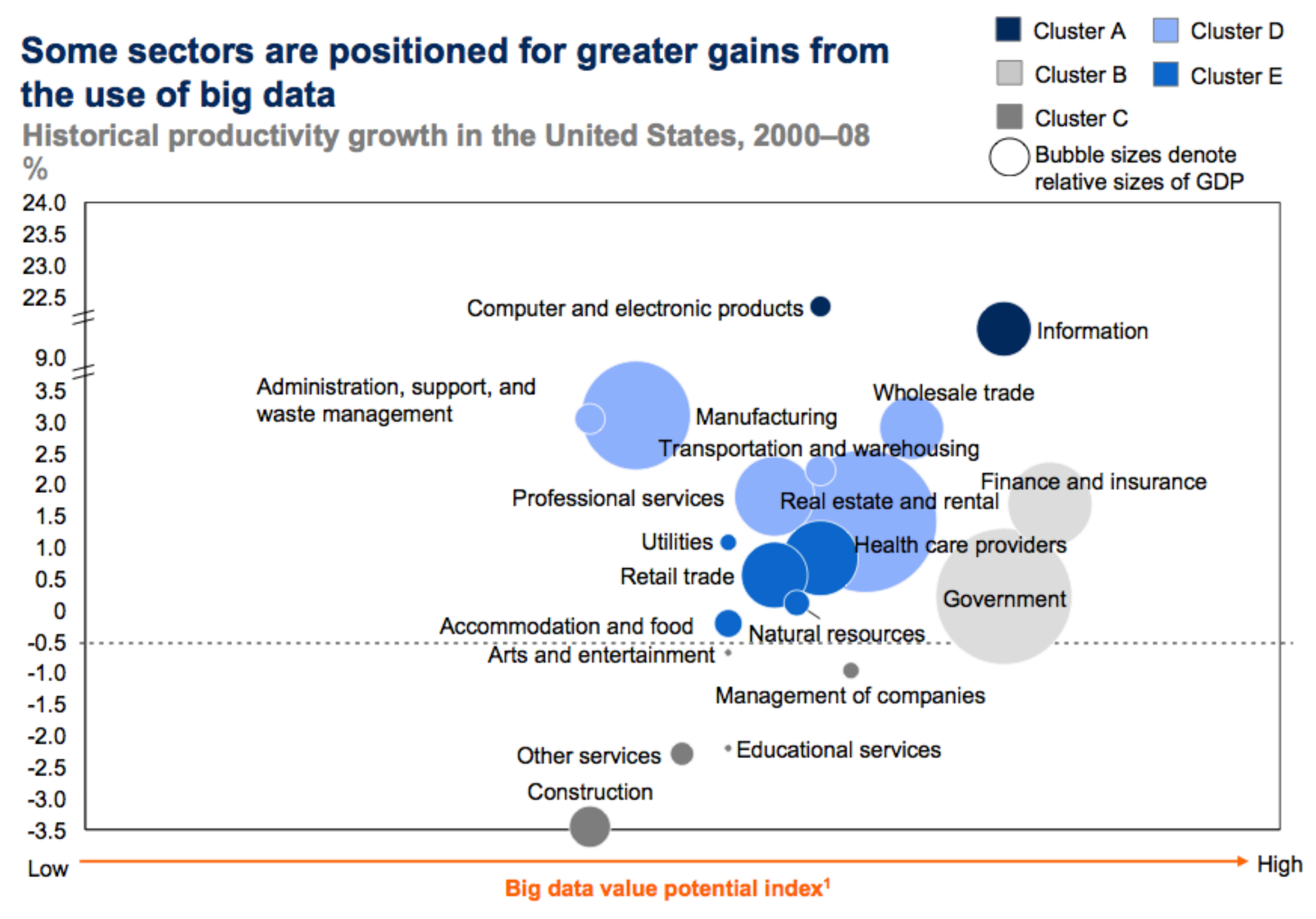

1 See appendix for detailed definitions and metrics used for value potential index. SOURCE: US Bureau of Labor Statistics; McKinsey Global Institute analysis

#### A heat map shows the relative ease of capturing the value potential across sectors

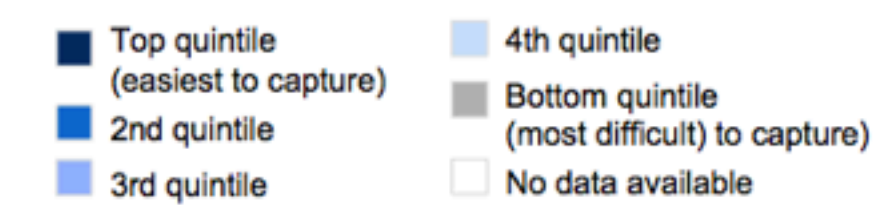

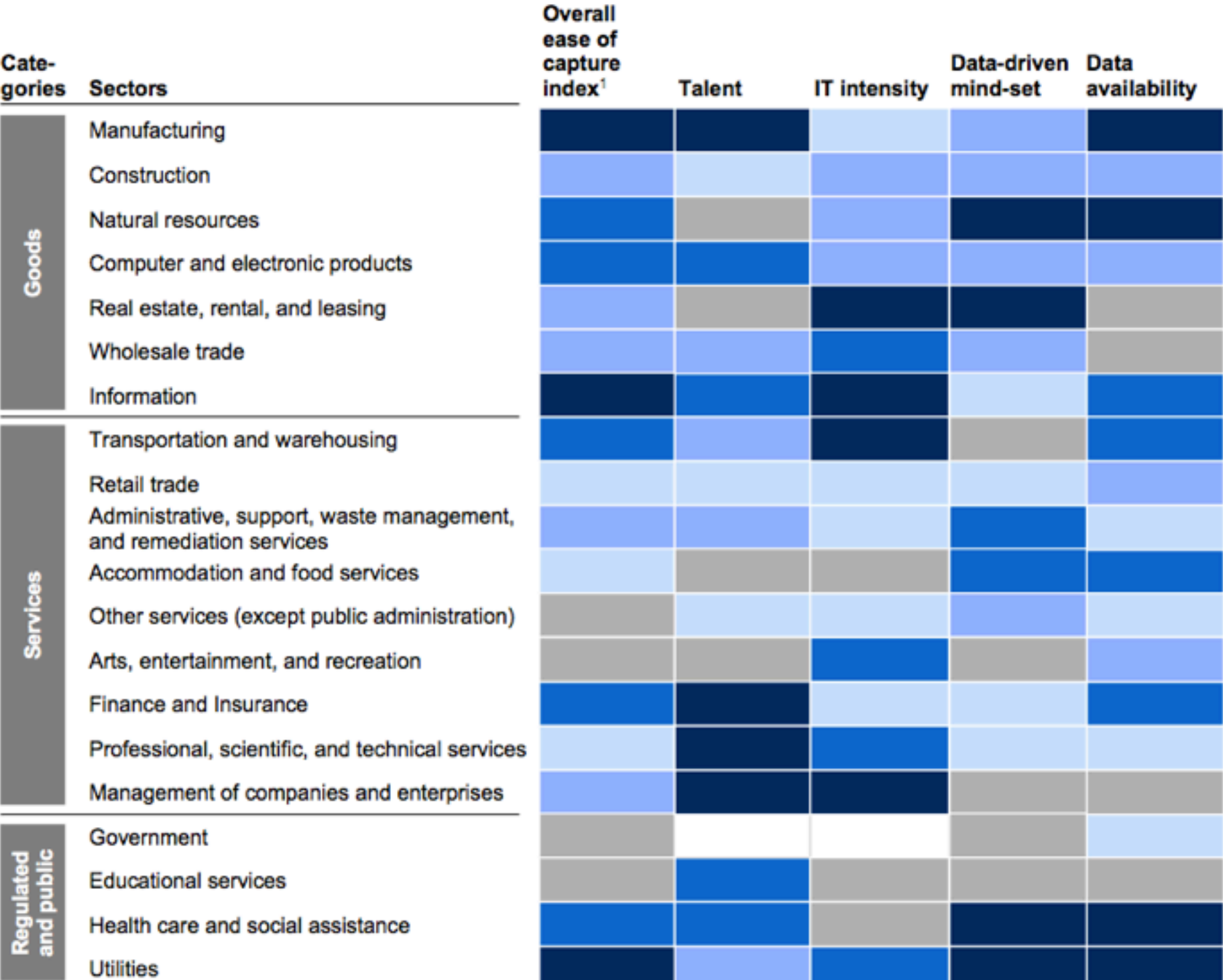

1 See appendix for detailed definitions and metrics used for each of the criteria.

Source - McKinsey Report

#### Visualization

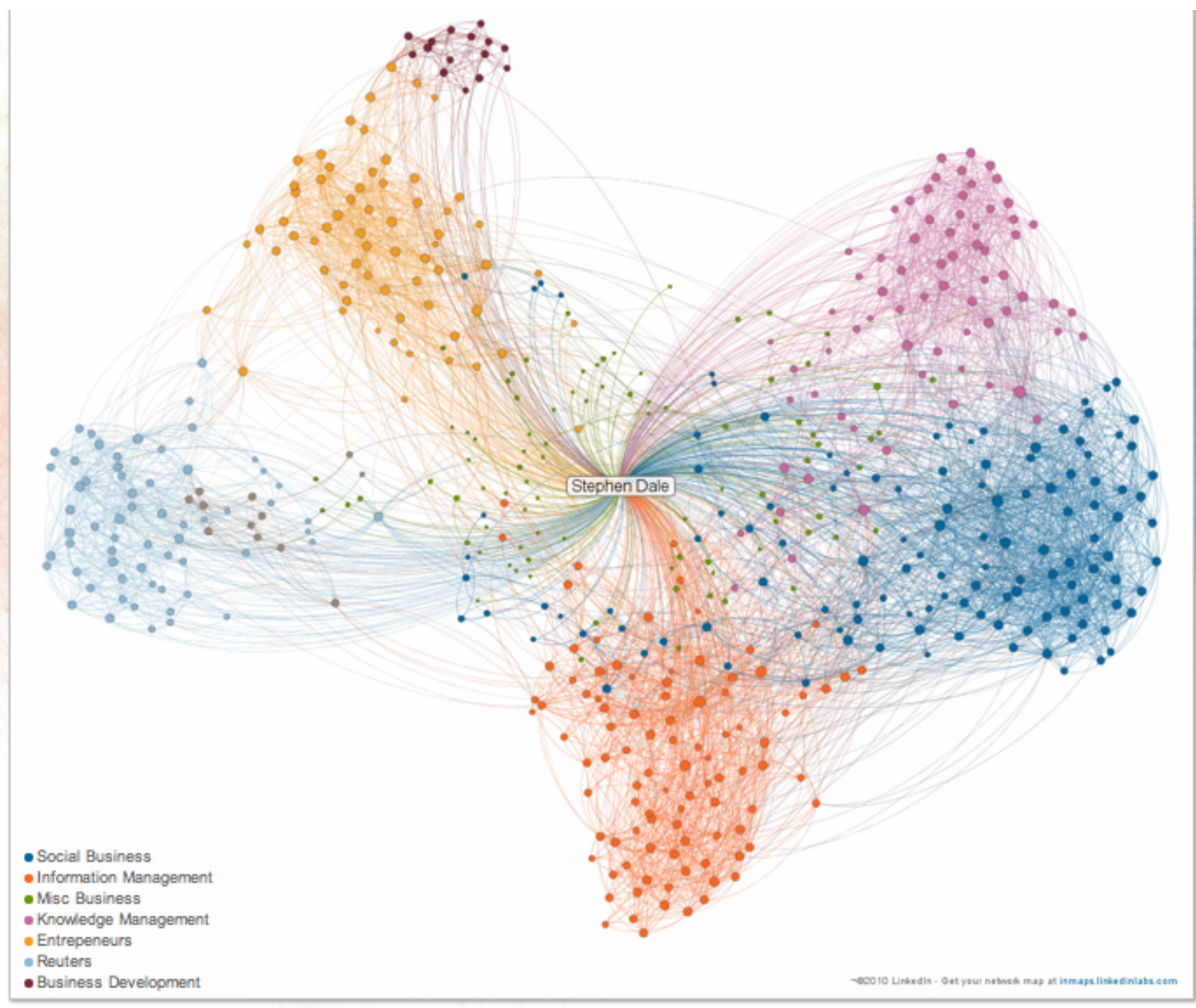

Get your own map at Linked TL Moves

## Republicans Vs. Democrats

- ‣Can we predict which congressman is republican or democrat?
- ‣Can we predict what is the likelihood that a congressman will vote yes in the upcoming vote?

#### Data

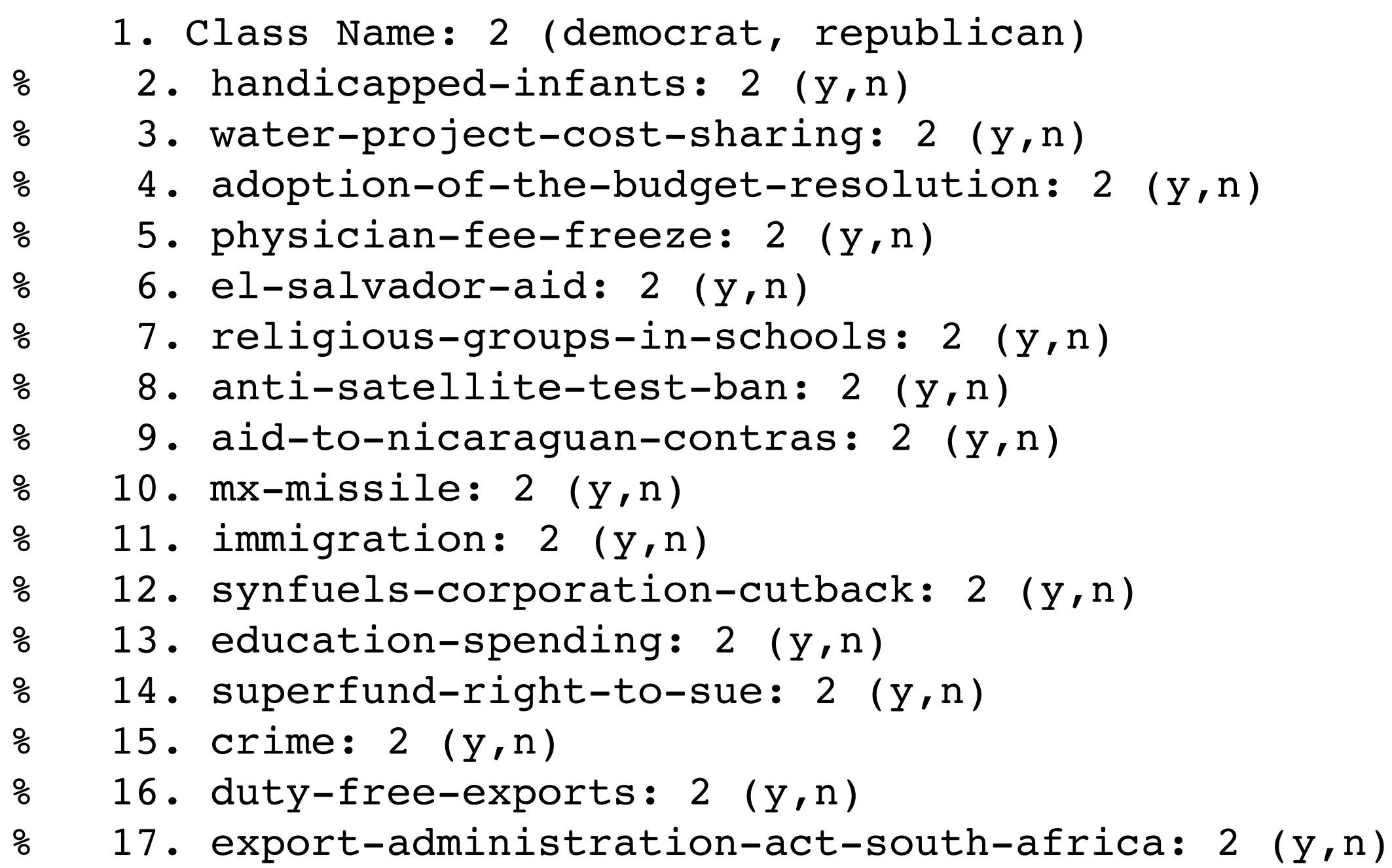

#### Predict who is Republican or Democrat?

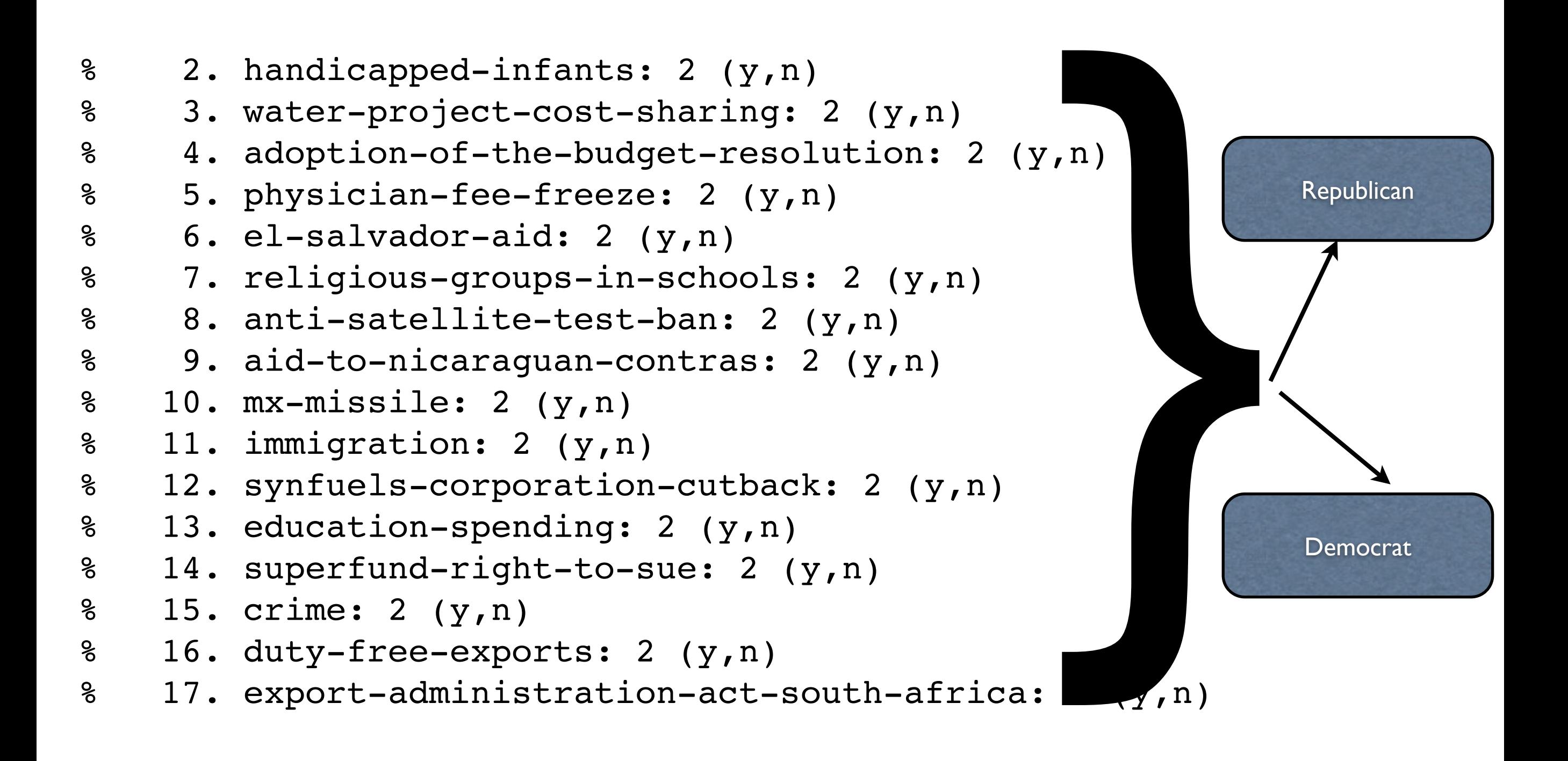

#### Data

'n','y','n','y','y','y','n','n','n','y',?,'y','y','y','n','y','republican' 'n','y','n','y','y','y','n','n','n','n','n','y','y','y','n',?,'republican' ?,'y','y',?,'y','y','n','n','n','n','y','n','y','y','n','n','democrat' 'n','y','y','n',?,'y','n','n','n','n','y','n','y','n','n','y','democrat' 'y','y','y','n','y','y','n','n','n','n','y',?,'y','y','y','y','democrat' 'n','y','y','n','y','y','n','n','n','n','n','n','y','y','y','y','democrat' 'n','y','n','y','y','y','n','n','n','n','n','n',?,'y','y','y','democrat' 'n','y','n','y','y','y','n','n','n','n','n','n','y','y',?,'y','republican' 'n','y','n','y','y','y','n','n','n','n','n','y','y','y','n','y','republican'

### Generative Classifier

- ‣ We can model class conditional densities using Gaussian distributions
- **If we know class conditional densities** 
	- $\blacktriangleright$  p(x| y=C1)
	- $\blacktriangleright$  p(x|y=C2)
- ‣ We can find a decision to classify the unseen example

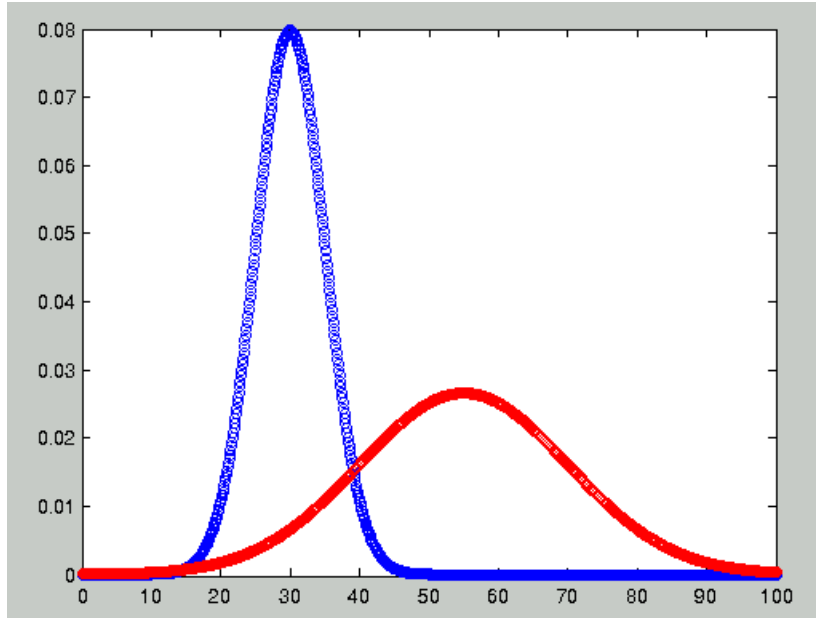

#### Bayes Rule

## $P(Y|X) = \frac{P(X|Y) P(Y)}{P(Y)}$  $P(X)$

# C2 = Doesn't Buy

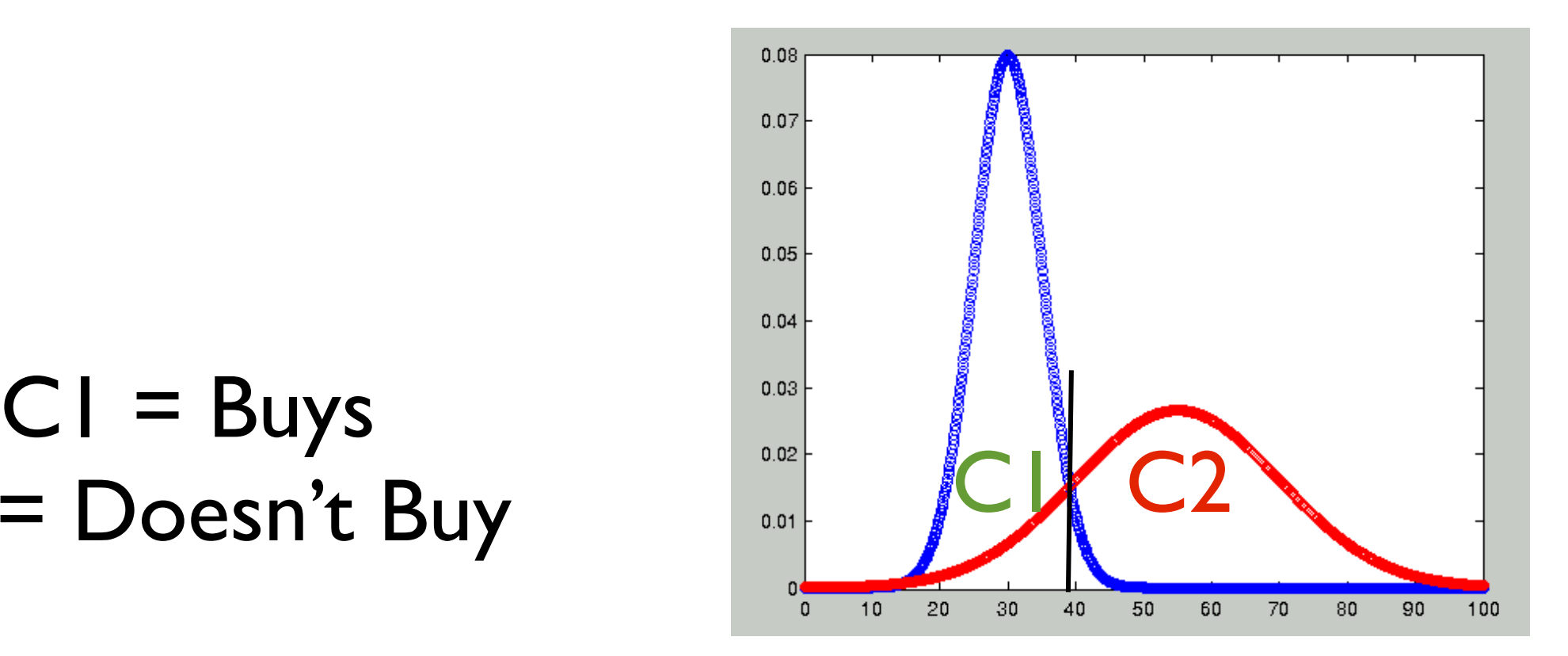

#### Generative Classifier

- Given a new data point find out posterior probability from each class and take a log ratio
- $\blacktriangleright$  If higher posterior probability for CI, it means new x better explained by the Gaussian distribution of C1  $\Gamma$  coconcer  $\Gamma$  coao  $\Gamma$  $\sum_{i=1}^n$  is the Saussian discribution of  $C_1$

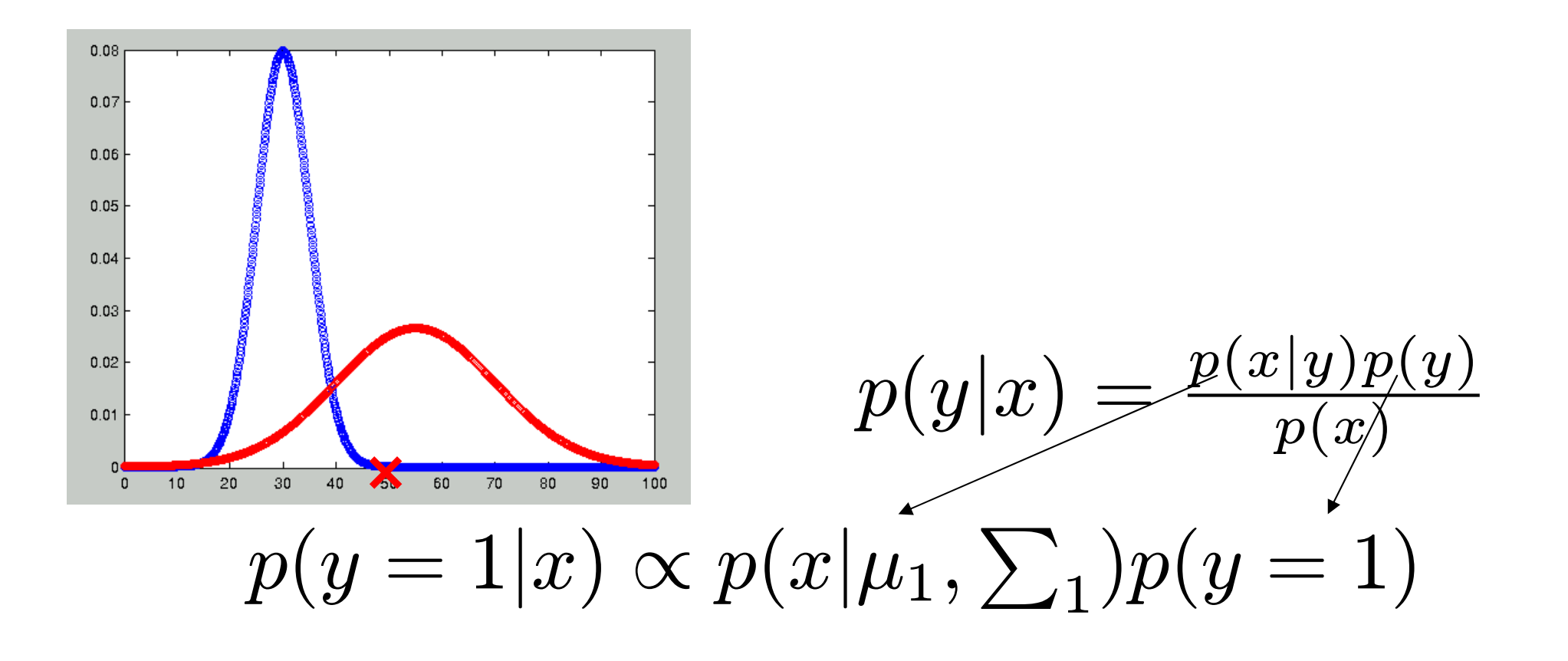

## Naive Bayes Classifier

- ‣ Naïve Bayes Classifier a type of Generative classifier
- ‣ Compute class-conditional distribution but with conditional independence assumption
- ‣ Shown to be very useful for many classification tasks

#### Naive Bayes Classifier Naive Bayes Class

‣Conditional Independence Assumption

# $P(X_1, X_2, ..., X_N | Y) = \Pi_{i=1}^N P(X_i | Y)$

#### Naive Bayes Classifier

Naïve Bayes Classifier for Text

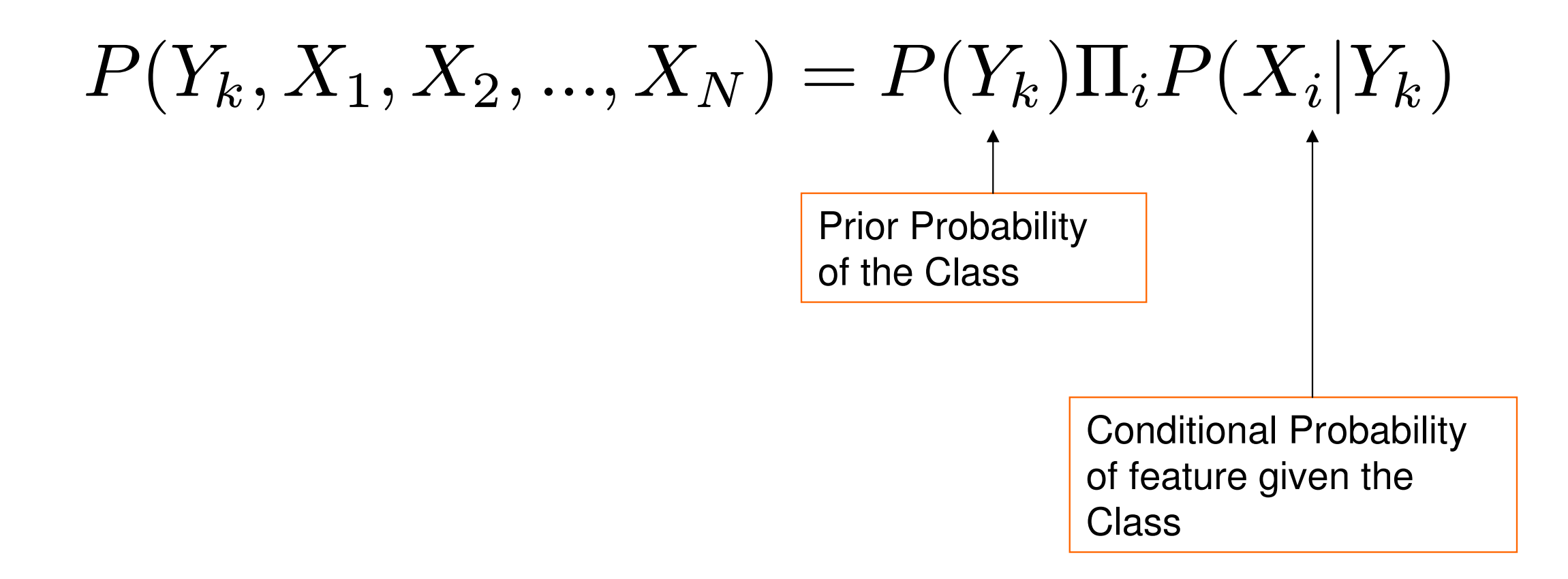

#### Naive Bayes Classifier

$$
P(Y = y_k | X_1, X_2, ..., X_N) = \frac{P(Y = y_k)P(X_1, X_2, ..., X_N | Y = y_k)}{\sum_j P(Y = y_j)P(X_1, X_2, ..., X_N | Y = y_j)}
$$
  
= 
$$
\frac{P(Y = y_k) \prod_i P(X_i | Y = y_k)}{\sum_j P(Y = y_j) \prod_i P(X_i | Y = y_j)}
$$

$$
Y \leftarrow argmax_{y_k} P(Y = y_k) \Pi_i P(X_i | Y = y_k)
$$

#### Naive Bayes Classifier for Text Naïve Bayes Classifier for Text

Given the training data what are the parameters to be estimated?

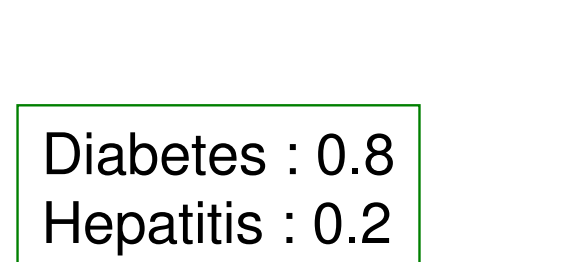

the: 0.001 diabetic : 0.02 blood : 0.0015 sugar : 0.02 weight : 0.018 …

 $P(Y)$   $P(X|Y_1)$   $P(X|Y_2)$ 

the: 0.001 diabetic : 0.0001 water : 0.0118 fever : 0.01 weight : 0.008

…

## Implementing Naive Bayes

$$
P(X|Y_1) \qquad P(X|Y_1) = \Pi_i P(X = x_i | Y = y_1)
$$
\n
$$
\theta_{i,j,k} \equiv P(X_i = x_{ij} | Y = y_k)
$$
\nThe equation of the parameters

diabetic : 0.02 blood : 0.0015 sugar : 0.02 weight : 0.018 …

 $\hat{a}$  $\theta_{i,j,k} = P$  $\hat{\bm{P}}$  $(X_i = x_{ij} | Y = y_k)$ MLE Estimation of the parameters

 $#D{x}$  = number of elements in the set D that has property x

Perceptron

- **Dimensionality reduction is one way of** classification
- We can also try to find they discriminating hyperplane by reducing the total error in training
	- □ Perceptrons is one such algorithm

### Perceptron - Loss Function

■ We want to find a function that would produce least training error

$$
R_n(w) = \frac{1}{n} \sum_{i=1}^n Loss(y_i, f(x_i; w))
$$

#### Training Perceptron Minimizing Training Error

Given training data  $\langle (x_i, y_i) \rangle$ We want to find w such that  $(w.x_i) > 0$  if  $y_i = -1$  misclassified  $(w.x_i)$  < 0 if  $y_i = 1$  is misclassified

■ We can iterate over all points and adjust the parameters

$$
w \leftarrow w + y_i x_i
$$
  
if  $y_i \neq f(x_i; w)$ 

**Parameters are updated only if the classifier** makes a mistake

## **Training Perceptron**

```
We are given (x_i, y_i)Initialize w
Do until converged
        if error(y_i, sign(w.x_i)) == TRUEw \leftarrow w + y_i x_iend if
End do
```
If predicted class is wrong, subtract or add that point to weight vector

## Training Perceptron

Another Version Yis prediction based on

 $Y_{i}(t) = f[w(t).x_{j}]$ 

weights and it's either 0 or 1 in this case

$$
w_i(t+1) = w_i(t) + \alpha (d_j - y_j(t)) x_{i,j}
$$

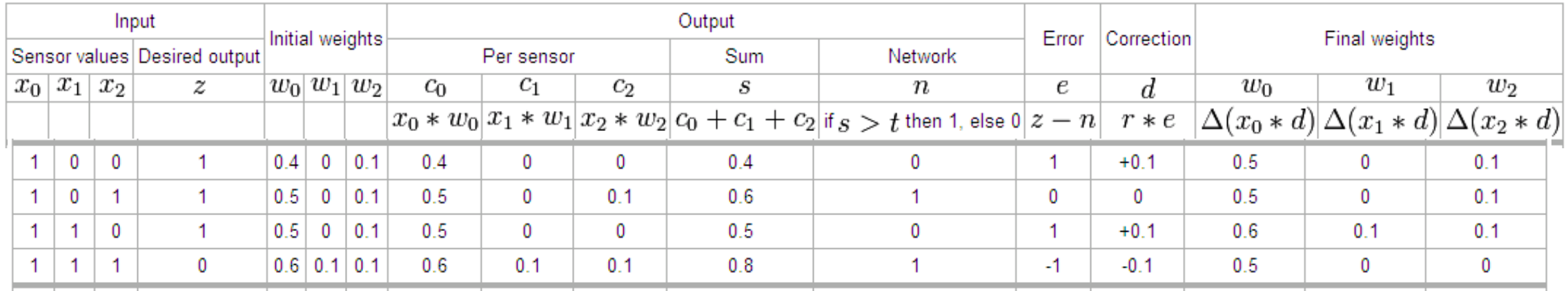

Example from Wikipedia

Weka

- ‣Publicly available free software that includes many common ML algorithms that are used in Natural Language Processing
- ‣GUI and Commandline Interface

‣

‣Feature Selection, ML algorithms, Data filtering, Visualization

### Weka Download and Setup

- ‣[http://sourceforge.net/projects/weka/files/](http://sourceforge.net/projects/weka/files/weka-3-4/3.4.17/weka-3-4-17.zip/download) [weka-3-4/3.4.17/weka-3-4-17.zip/download](http://sourceforge.net/projects/weka/files/weka-3-4/3.4.17/weka-3-4-17.zip/download)
- >> unzip weka-3-4-17.zip
- >> java -jar weka-3-4-17/weka.jar
- >> Click on Explorer

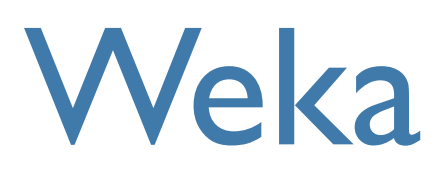

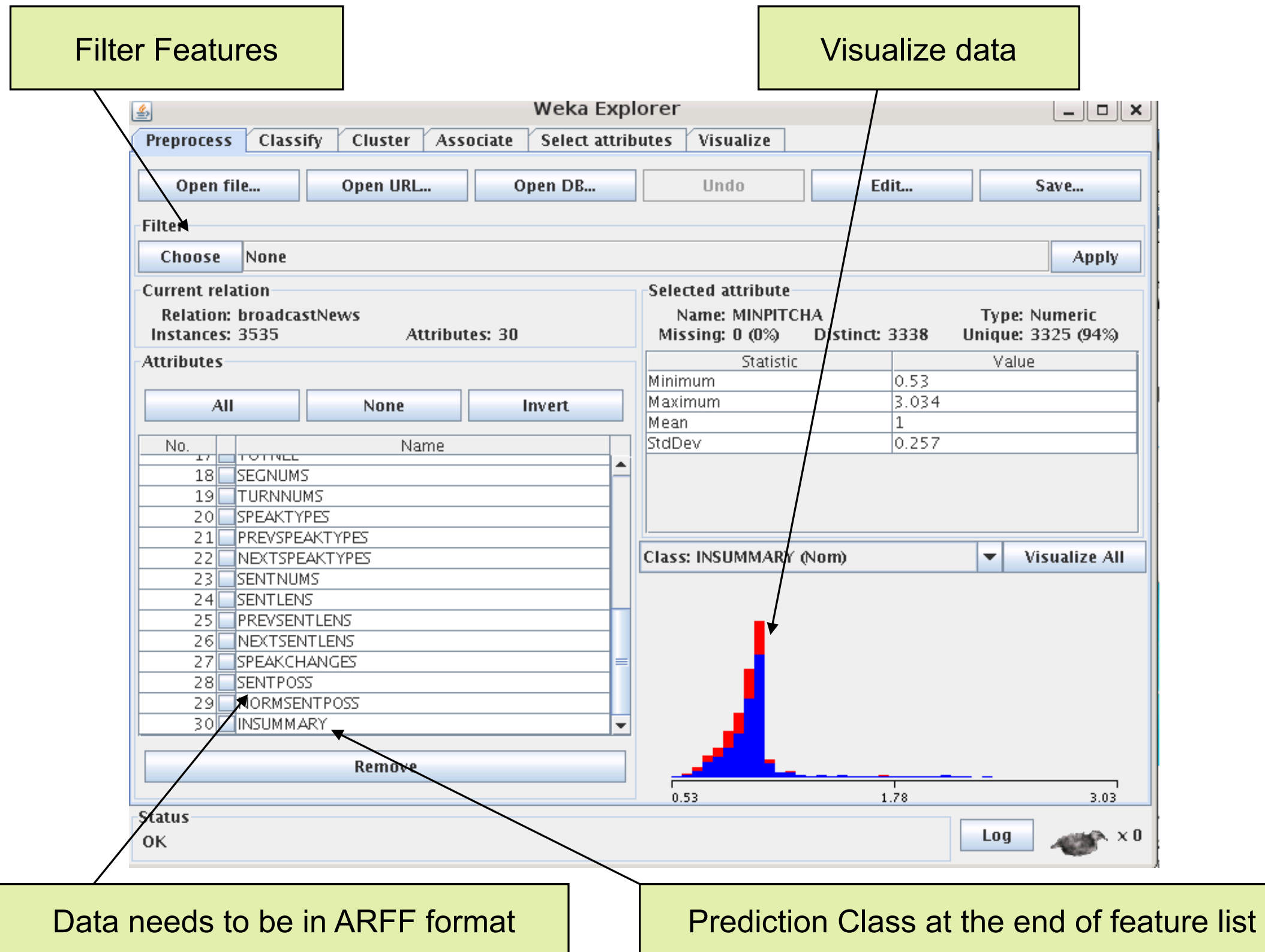

## Building ML Models with Weka

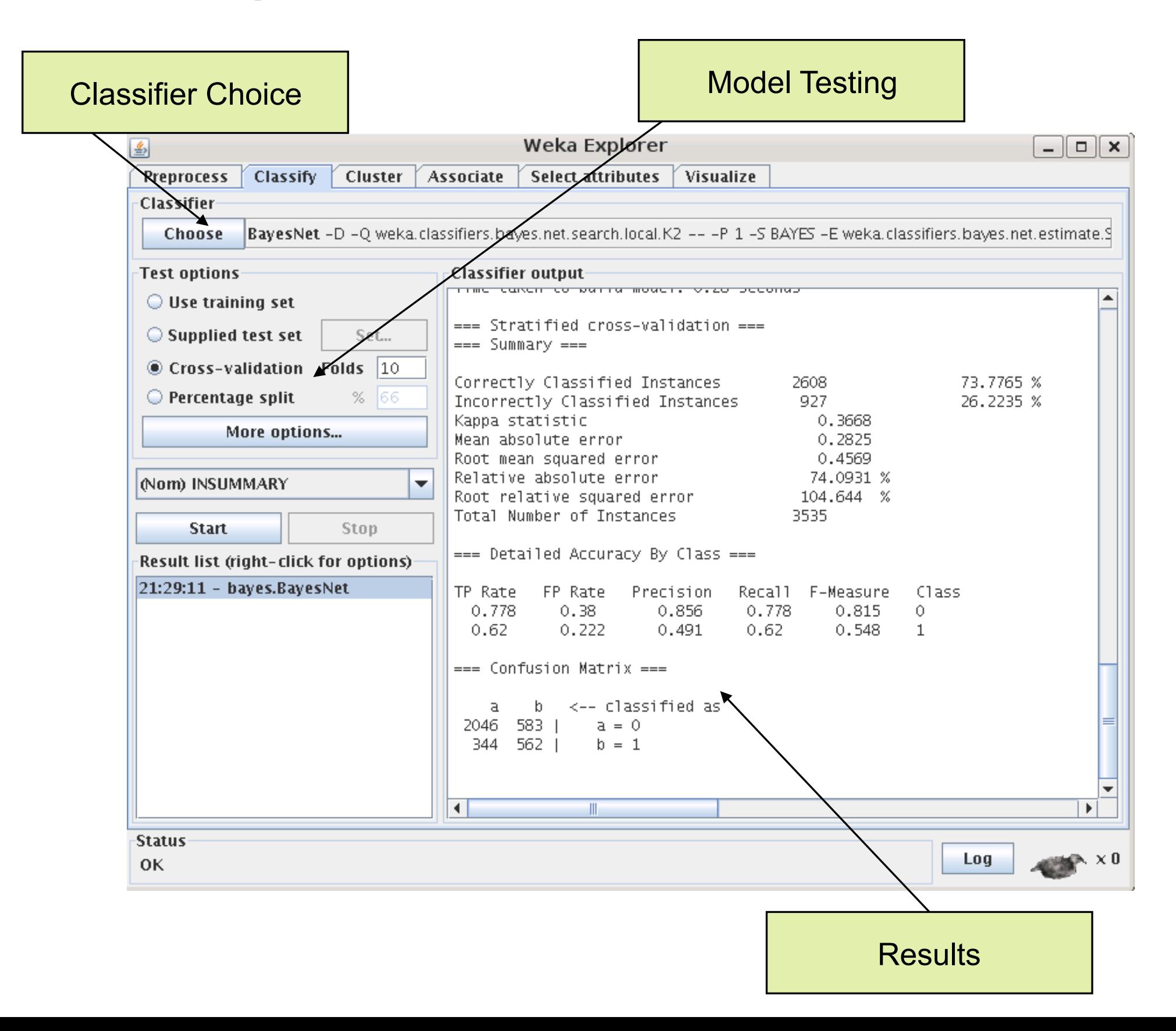

#### Model Evaluation with Weka

Tasks

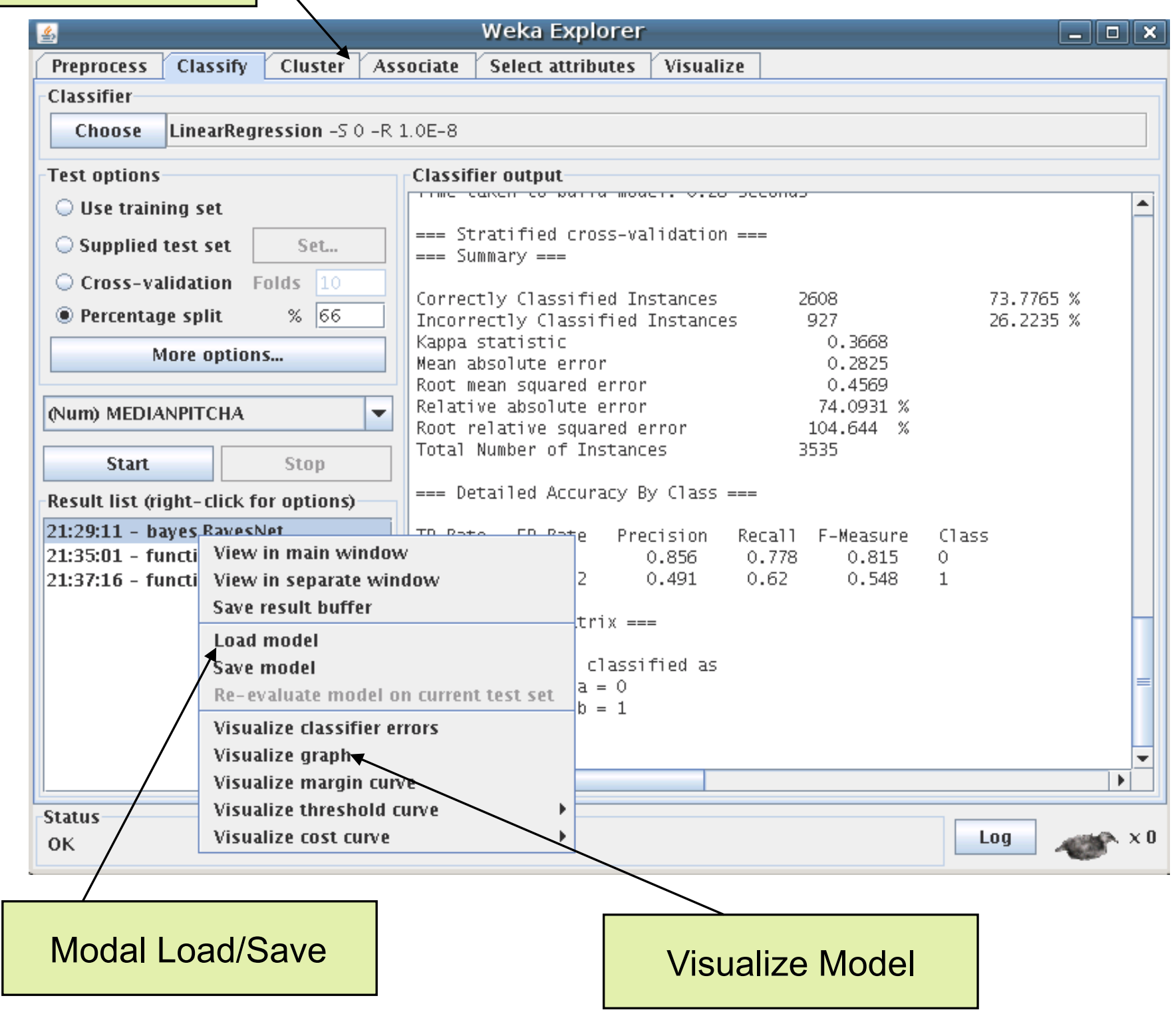

#### 10-fold Cross Validation

10 fold cross validation

…

- □ Assuming we have 100K data points
	- **Train on 90K (1 to 90,000)**
	- ! Test on 10K (90,001 to 100,000)
- $\Box$  But we can do this 10 times if we select different 10K of test data point each time

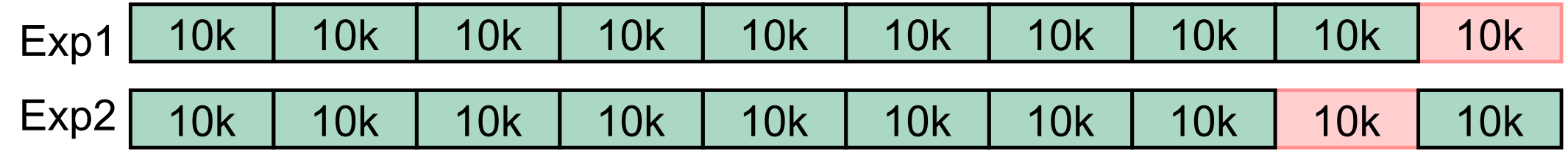

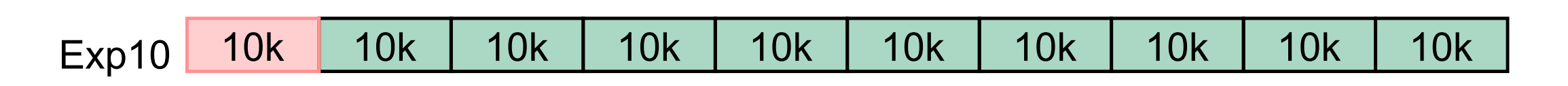

- 10 experiments, build model and test times with 10 different sets of training and test data
- Average the accuracy across 10 experiments
- We can do any N-fold cross validation to test our model

#### Interpreting Weka Results

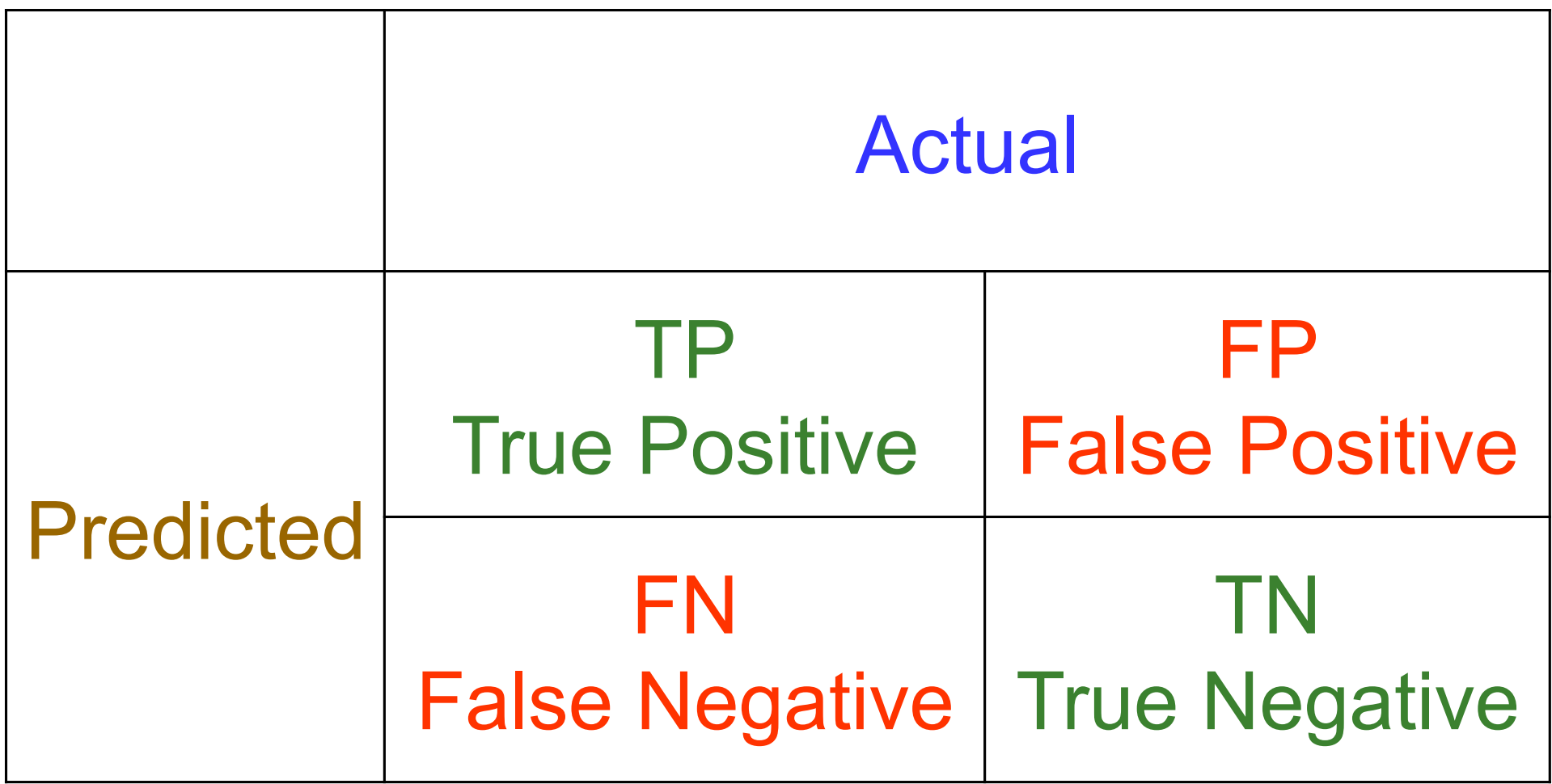

#### Precision, Recall, F-Measure

Precision TP/(TP+FP)

Recall TP/(TP+FN)

F-Measure (1+beta^2) \* Precision \* Recall (beta^2\*Precision + Recall)

**Accuracy** (TP+TN)/(TP+TN+FP+FN)

#### Confusion Matrix

- **E.** Assume we are classifying text into two categories Hepatitis (H) and Others (B)
- $\blacksquare$  Let's assume we had 1000 documents such that 500 are H and 500 are B
- **E** Assume we got given predictions

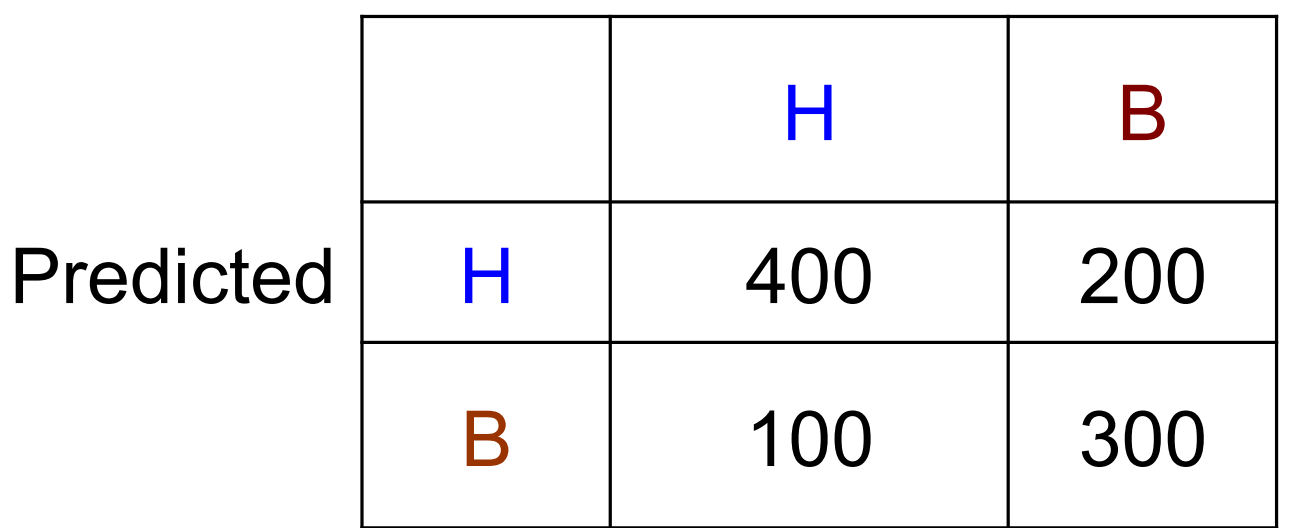

#### Actual

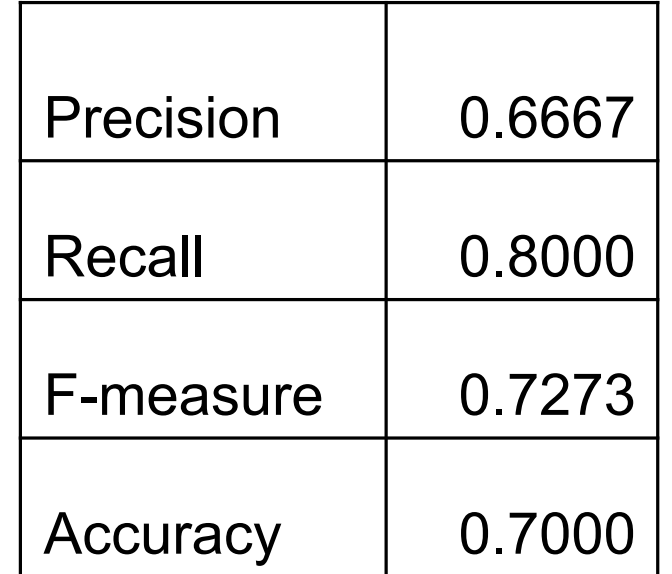

#### Commandline for Weka

- Make sure CLASSPATH variable is setup; can also give the path explicitly using –cp parameter
	- >> export CLASSPATH=\$CLASSPATH:/home/smaskey/soft/ weka-3-4-17/weka.jar
- **Try to see if java can access the classes for classifiers** 
	- □ >> java weka.classifiers.bayes.NaiveBayes
- ! Try to build a model from commandline
	- □ >>java weka.classifiers.trees.J48 -i -t data/weather.arff
- **Try other examples from Weka wiki** 
	- " >>java weka.classifiers.bayes.NaiveBayes -K -t soybeantrain.arff -T soybean-test.arff -p 0

### Data Science for Your Startup

PerFit **FlyJets** GymLogger PsychSymptoms **NomadTravel** BuzztheBar Pitch Perfect Karmmunity Sochna Intellidata **SourceBase** SoldThru

#### Minimum Viable Product Development

- ‣Build MVP with minimum number of feature sets that allows you to do test your customer
- ‣All MVPs are not the same
	- ‣ Physical product MVP
	- ‣ Web Application can be tested faster

Goal of MVP is to have a prototype that allows you to figure out if you understand the customer problem and if your product potentially solves it

## Customer Discovery with MVP

Phase 1: Set of Hypotheses about your business (Problem?, Solution? Value Proposition?)

Phase 2 : Set of Hypotheses about your business (Test your hypotheses by talking to customers)

Phase 3 : Build MVP and test MVP with customers (Does your MVP solves the problem customer want?)

Phase 4 : Analyze results of your Phase 3 (Ready to signup paying customers?)

### Multiple MVPs

- ▶ Multiple MVPs can be used to test competing hypotheses
- ‣Example :
	- ‣ MVP with pay per use model
	- ‣ MVP with pay per month model
- $\blacktriangleright$  If it is not difficult to build multiple MVPs then build them and test them with customers